## **CHAT TRANSCRIPT Getting Started with Primo VE Interface Customizations (July 19, 2022)**

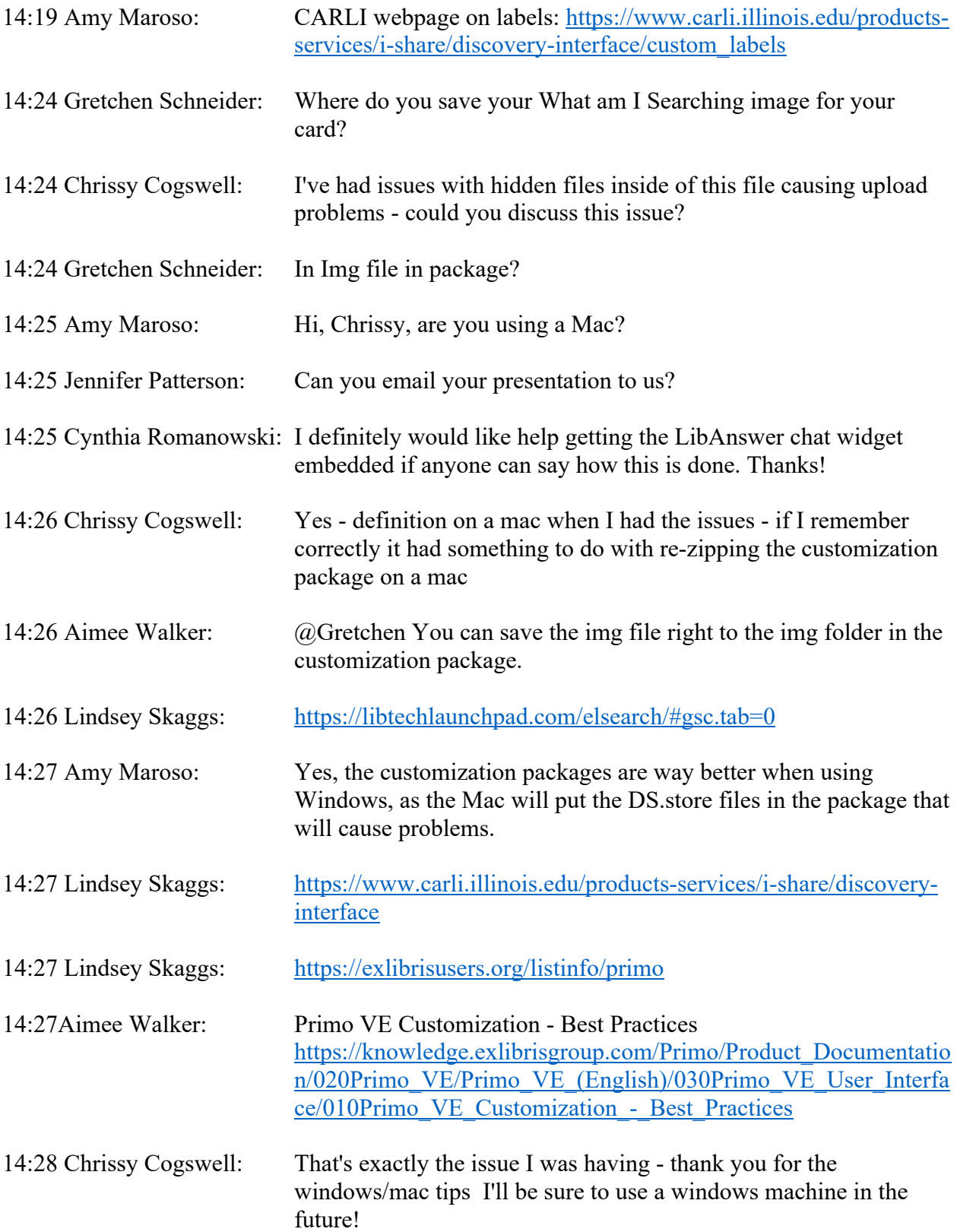

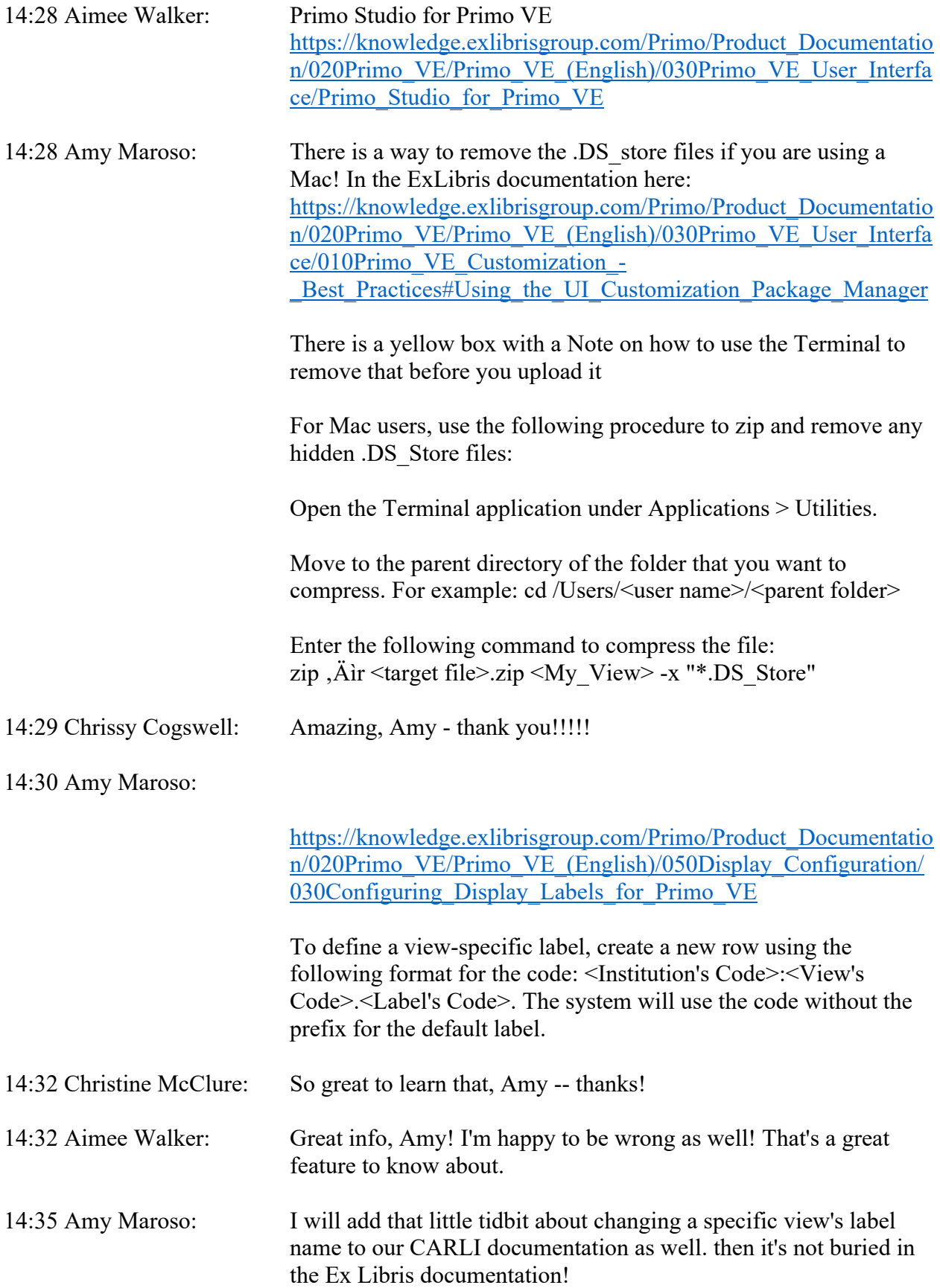

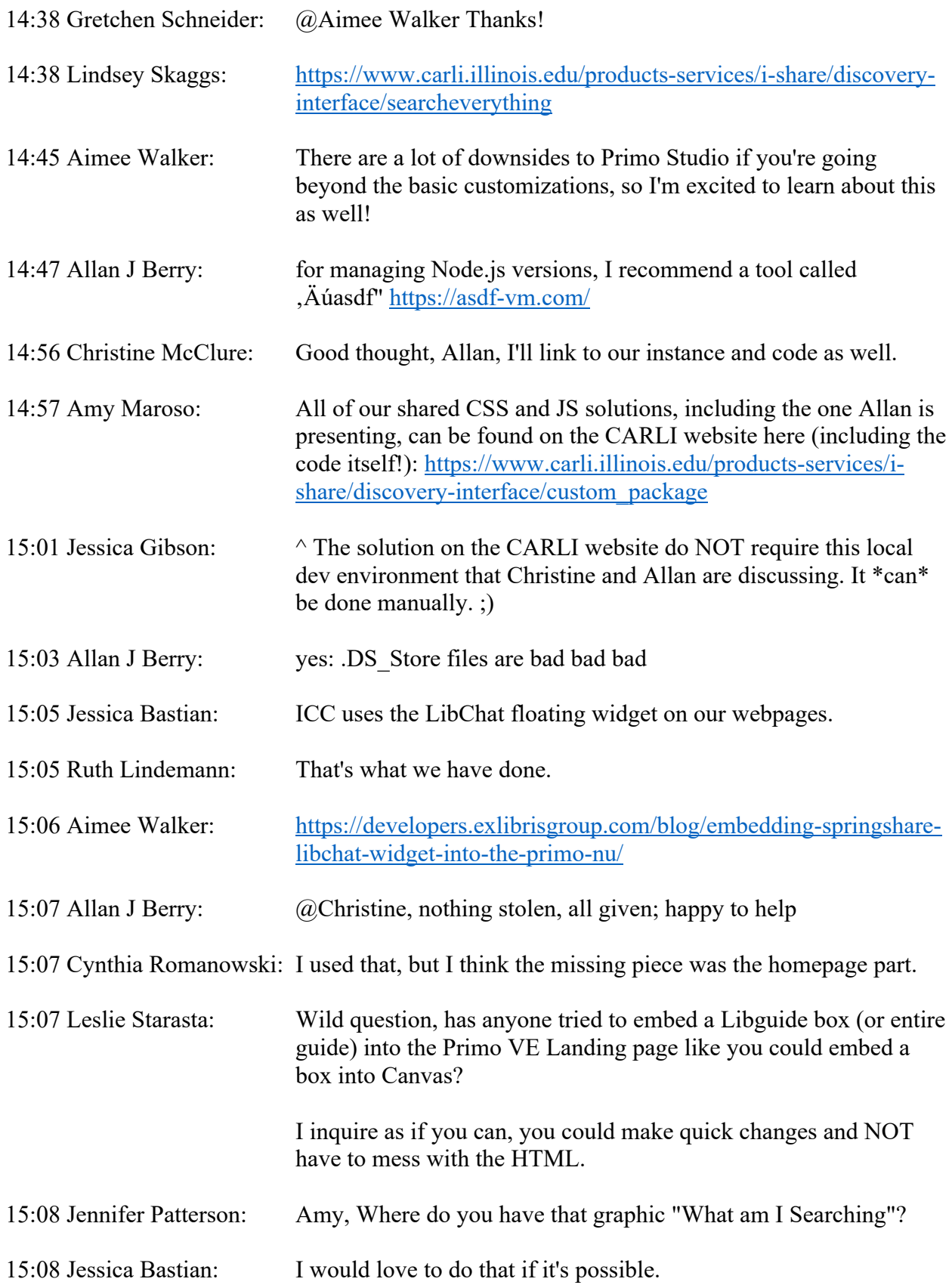

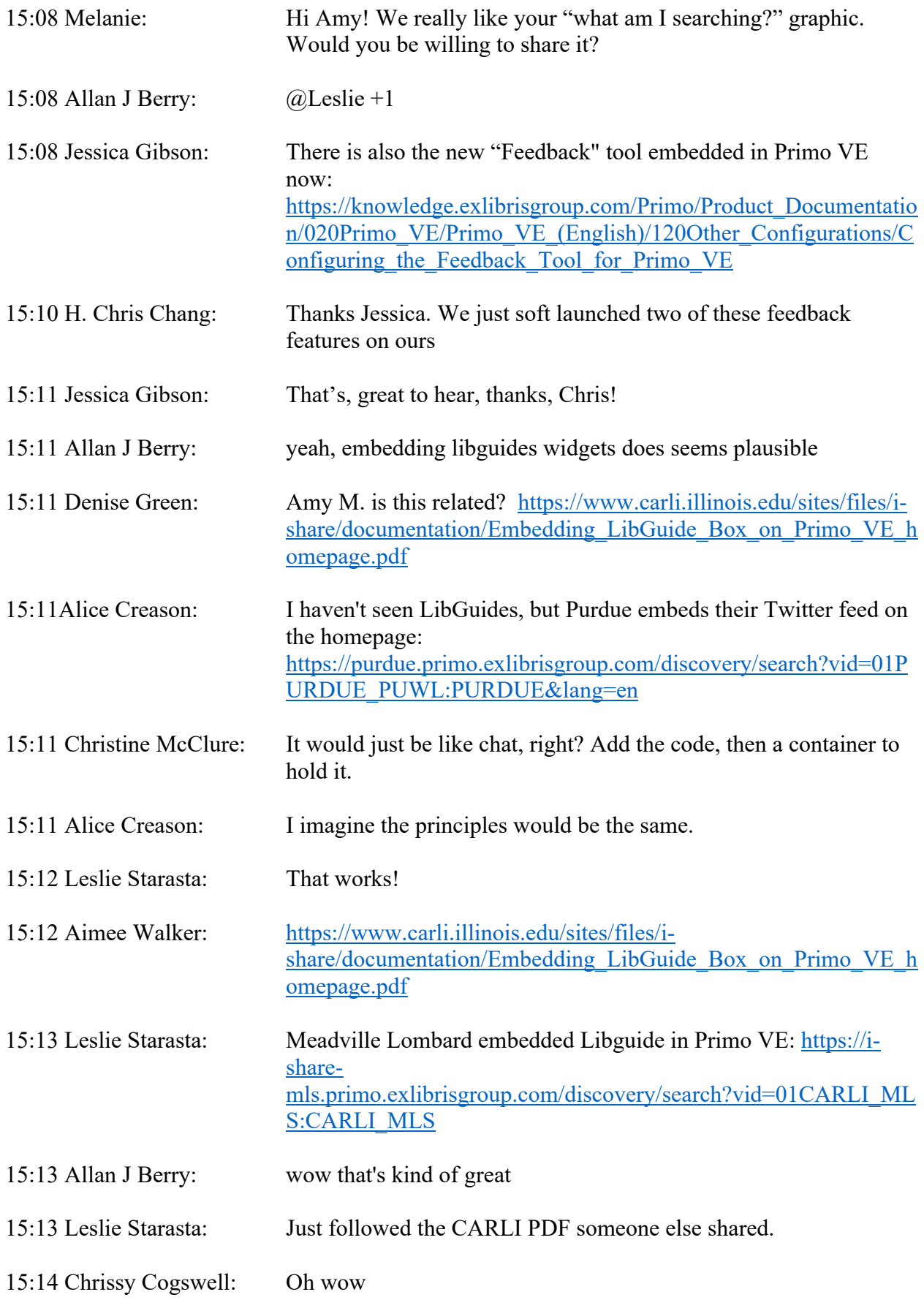

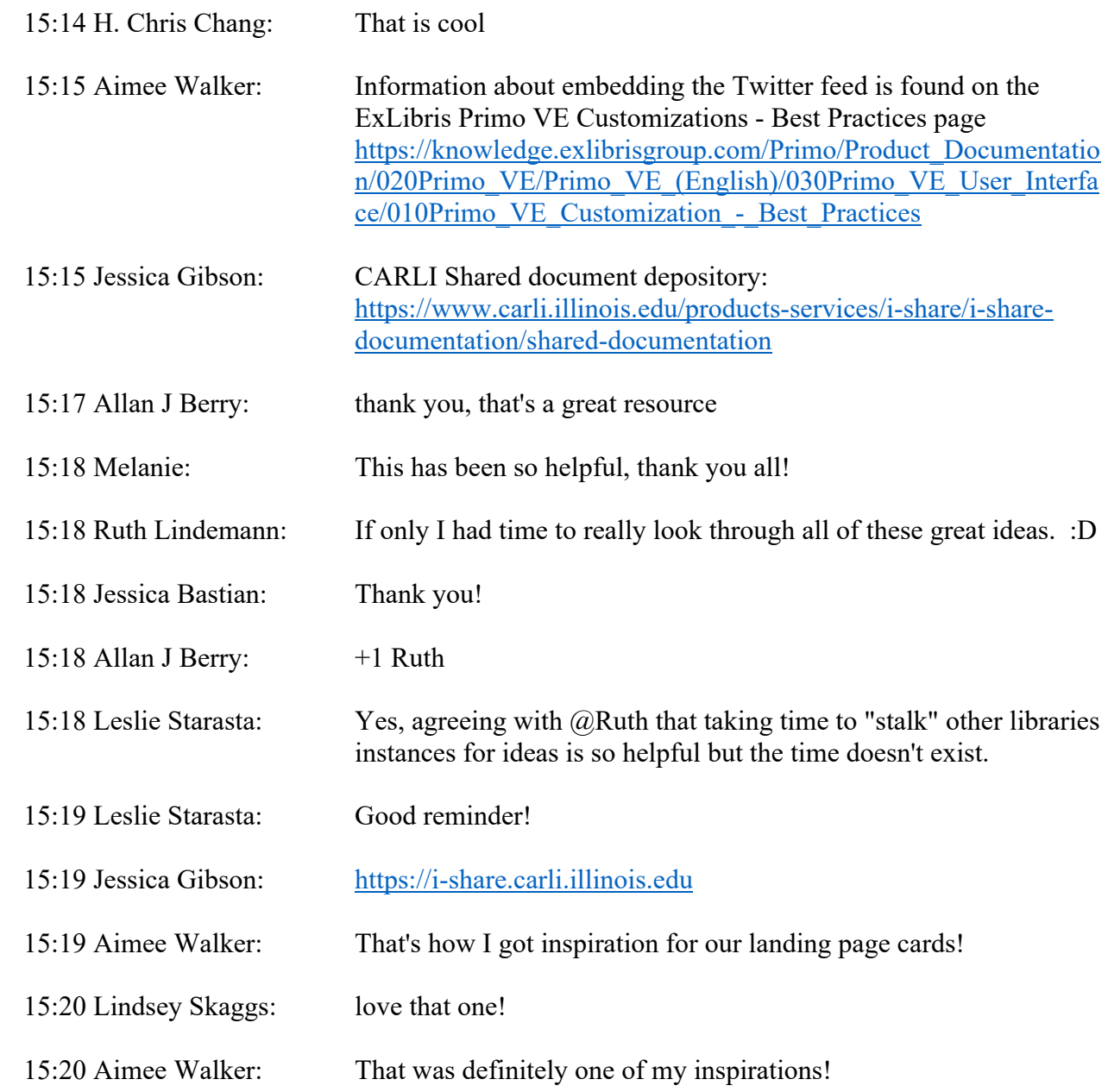